## **Pitlab FPV system ver. 2.70 (mavlink)**

Wersja 2.70 oprogramowania systemowego (firmware) zawiera szereg nowych funkcji oraz usprawnień i może być wgrana do następujących wersji sprzętowych urządzeń:

**OSD**: Wersje płytki zgodne z nowym firmwarem można zweryfikować podczas startu systemu ze starszym oprogramowaniem(w wersji 2.60).

W przypadku płytki zgodnej z nowym oprogramowaniem wyświetlana jest informacja **(hw 2)** po numerze seryjnym OSD

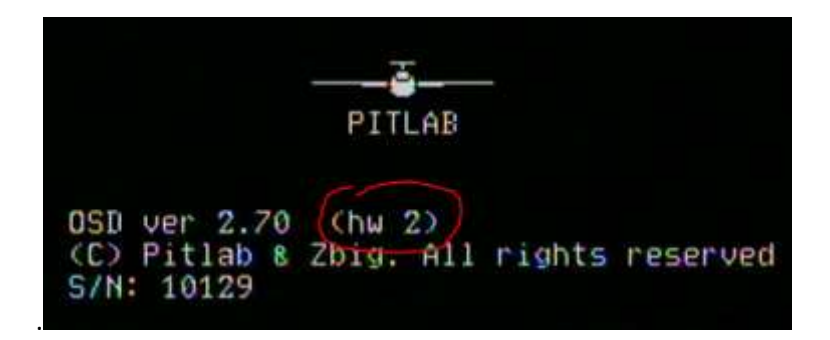

**Autopilot**: wszystkie wersje płytki

**Stacja bazowa**: wszystkie wersje płytki

## **Funkcjonalności nowej wersji**

- Rozszerzenia monitora kanałów RC:
	- o Jawne przypisanie dowolnego kanału lub symbolicznej nazwy funkcji (wejścia) autopilota.
	- o Rozszerzenie nazwy do 3 znaków
	- o Opcja [x] Rewers
	- o Dodana opcja **Procent +/-** z zerem dla 1500us
- Dodana 4 znakowa nazwa własna dla layoutów ekranu
- Przypisanie dowolnego kanału do funkcji menu OSD
- Po zaniku GPS autopilot automatycznie przechodzi do trybu krążenia z utrzymaniem wysokości na bazie barometru (również gdy wybrano GPS jako źródło wysokości)
- Dodana Funkcja pełna statystyka GPS dla 3 systemów (GPS/Glonass/Galileo) z prezentacją siły sygnału i położenia satelitów (dostępne tylko dla prędkości transmisji 38400bps lub większej)
- Rozszerzona konfiguracja wejścia USER A2 (dla impulsów poniżej 100us czyli 10kHz):
	- o Długość impulsu "Hi"
	- o Długość impulsu "Lo"
	- o Okres impulsów
- o Częstotliwość impulsów
- o Wypełnienie impulsów
- Dodana opcja [x] Always Celsius dla pola temperatury i ustawień imperialnych (dla UK, Australii, Nowej Zelandii)
- W polu pojemności baterii napędowej dodano opcję watogodzin, oraz automatyczne przełączanie między mAh i Ah
- Dodana opcja [x] Mute vario sound dla pola wariometru graficznego
- Wysokość Waypointów oraz wysokość maksymalna trybu AUTO rozszerzona do 2500m
- Rozszerzone wsparcie startu z ręki, katapulty lub gumy opóźnienie startu silnika z konfiguracją
	- o Przyspieszenia aktywującego
	- o Prędkości minimalnej
	- o Opóźnienia startu
	- o Ograniczenia mocy przed startem (lub wyłączenia całkowitego silnika)
- Dodana opcja zapisania bazy dopiero po osiągnięciu minimalnej założonej precyzji nawigacji (HDOP)
- Rozszerzona obsługa GPS Ublox –włączenie systemu Galileo oraz dodatkowa prędkość transmisji
- Opcja wysyłania danych telemetrycznych w formacie mavlink na wyjściu UART1

## **Dodatkowe Funkcjonalności dostępne przy współpracy z kontrolerem MavLink**

Nowa wersja oprogramowania pozwala na bezpośrednią współpracę OSD z płytka Autopilota, lub z kontrolerami lotu obsługującymi protokół komunikacji MavLink (1.0 lub 2.0), jak APM czy Pixhawk, w dowolnej wersji (samolot, wielowirnikowiec, helikopter, samochód itd.). W tym przypadku OSD dostarcza funkcjonalności typowych dla współpracy z GCS (APM/MissionPlanner), dostępnych bezpośrednio z menu OSD.

- Graficzna i konfigurowalna prezentacja danych nawigacyjnych z kontrolera lotu oraz stanu baterii
- Prezentacja trybu lotu i możliwość wyboru trybu lotu z menu OSD
- Prezentacja punktów trasy z kontrolera oraz możliwość startu misji od dowolnego punktu
- Prezentacja komunikatów systemowych z kontrolera
- Konfiguracja parametrów lotu (wysokość, promień krążenia, virtual fence)
- strojenie PID (basic), zapis trymerów i korekta horyzontu
- Uzbrojenie/rozbrojenie kontrolera,
- Status kontrolera (wszystkich czujników pokładowych)

Pełny opis funkcjonalności oraz sposób połączenia OSD z kontrolerem lotu jest dostępny w osobnym dokumencie: **MavLink support in Pitlab FPV System 2.70.pdf**.